# **СТРАНА ИНФОРМАТИКА**

ГБОУ школа № 409 Пушкинского района Учитель: Безденежных Н.П.

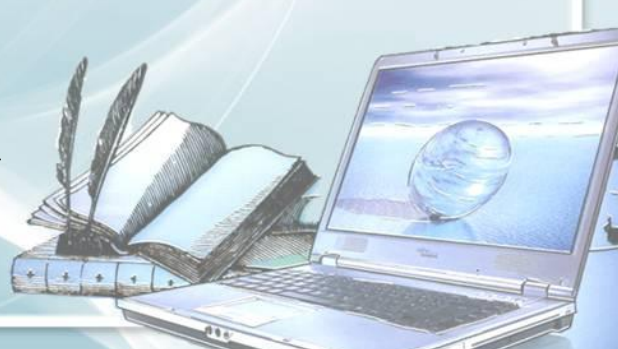

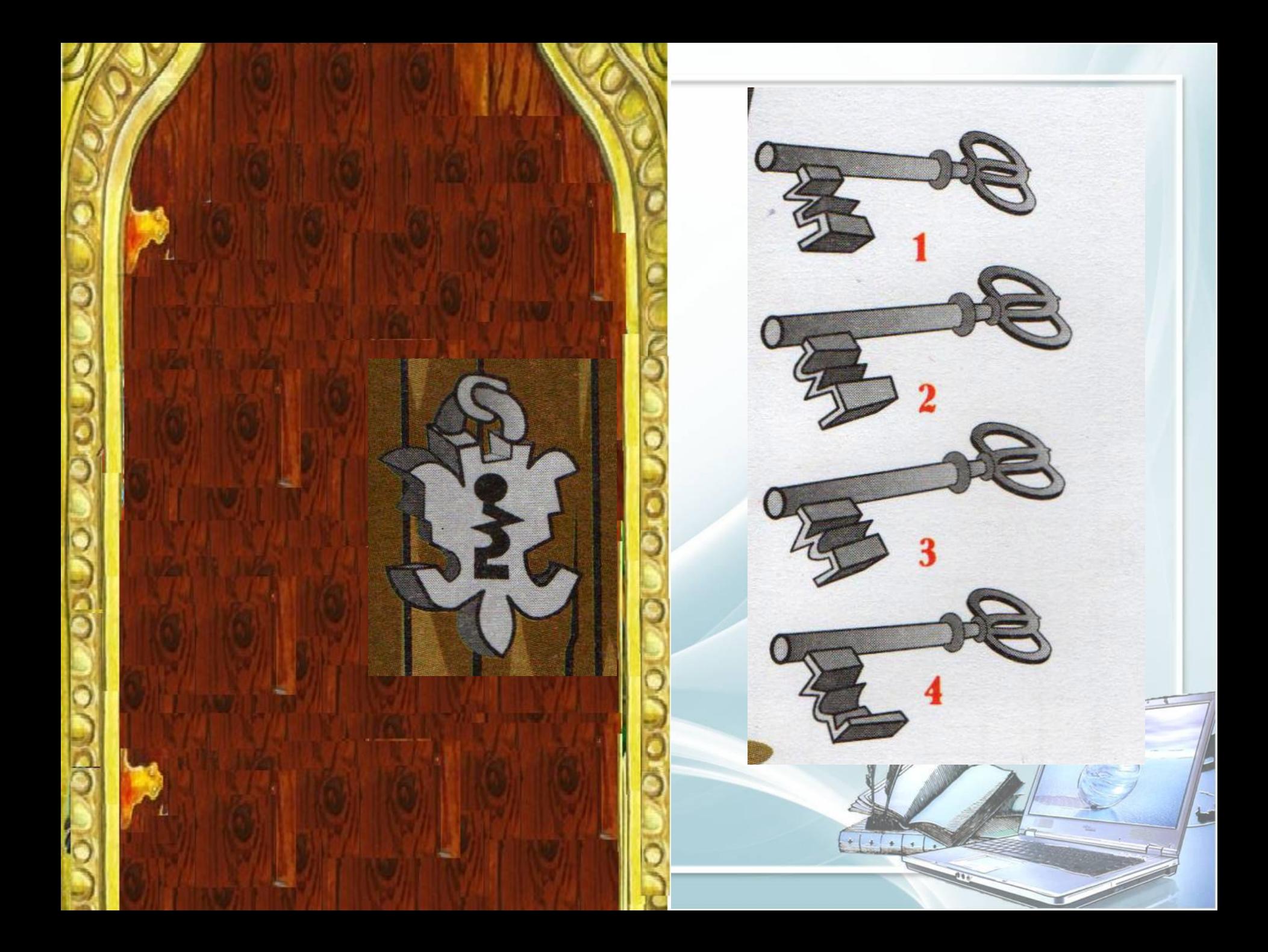

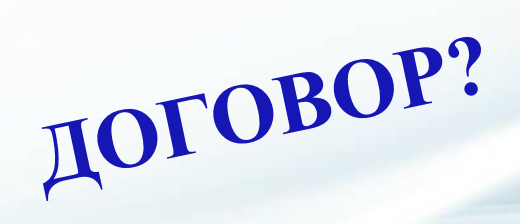

#### **ДОГОВОР?**

# **ДОГОВОР?**

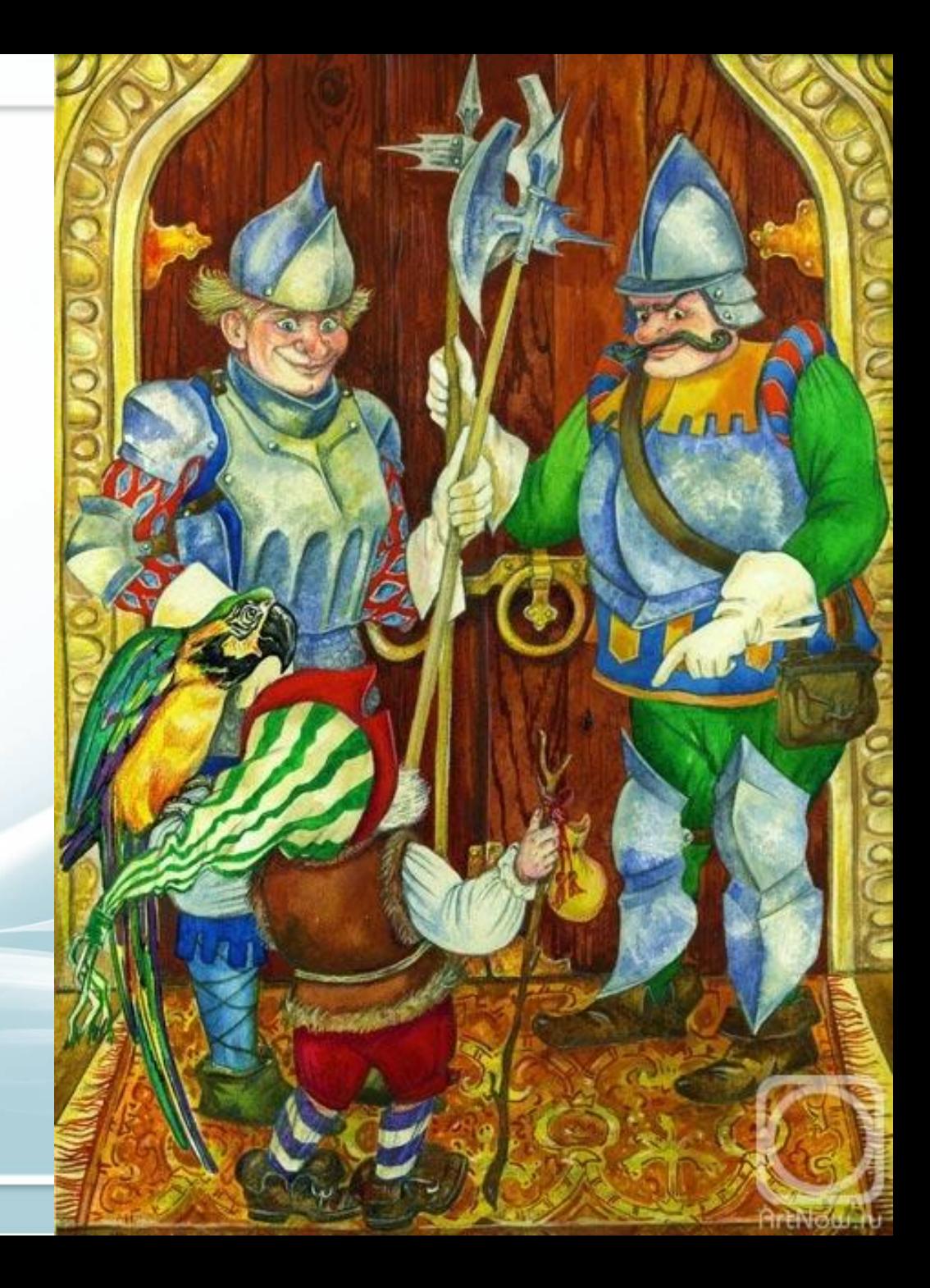

#### **ПРАВИЛА ПОВЕДЕНИЯ В СТРАНЕ** «**ИНФОРМАТИКА»**

**Правило № 1**

Перед выполнением работы внимательно изучи порядок выполнения действий

**Правило № 2** Не трогай провода и розетки руками

**Правило № 3** Не включай компьютер без разрешения учителя

**Правило № 4** Не входи в класс в грязной одежде и с влажными руками

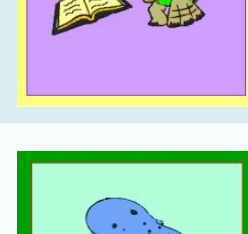

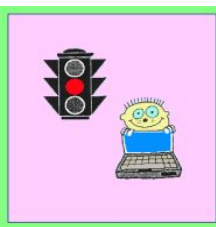

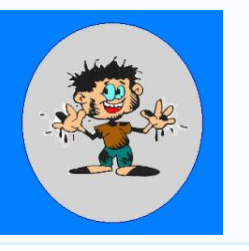

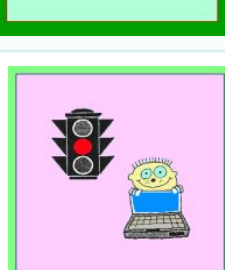

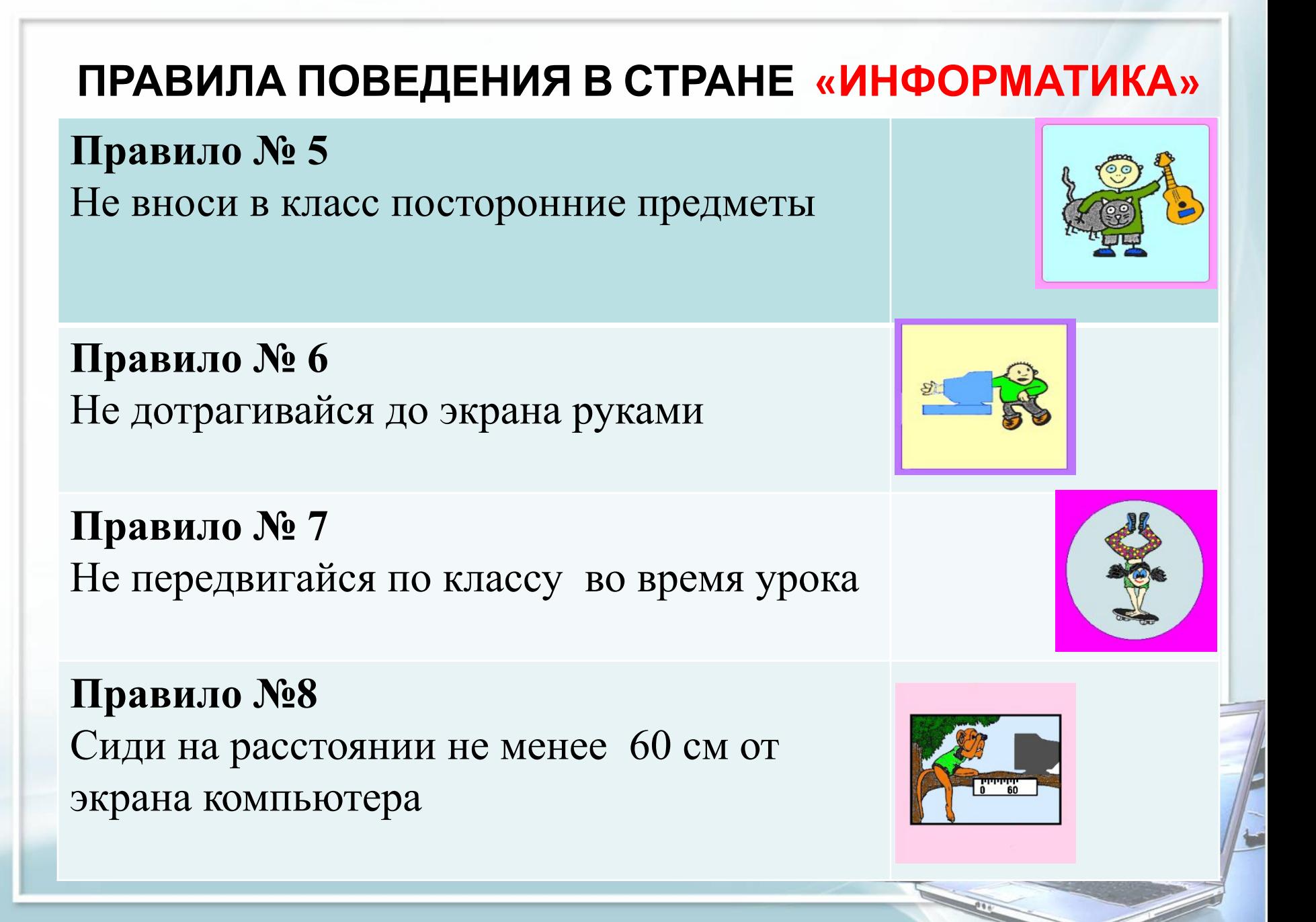

**Замок** 

**«Астеров** 

 $\mathbf{u}$ 

m

п

#### **СТРАНА ИНФОРМАТИКА**

**Башня «Фантазия»**

**Мастерская** 

**компьютера**

## Клавиатура

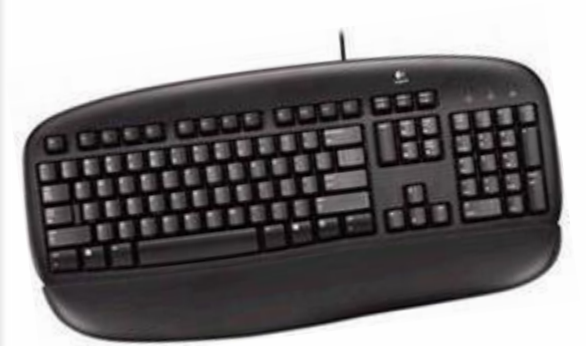

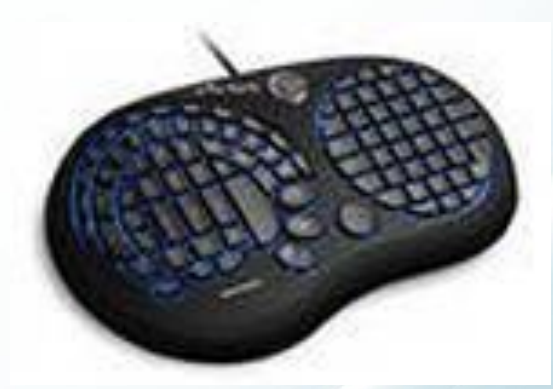

 $+1$ 

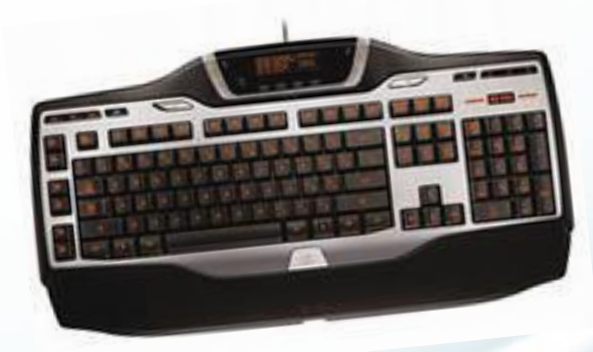

**Клавиатура – устройство ввода информации**

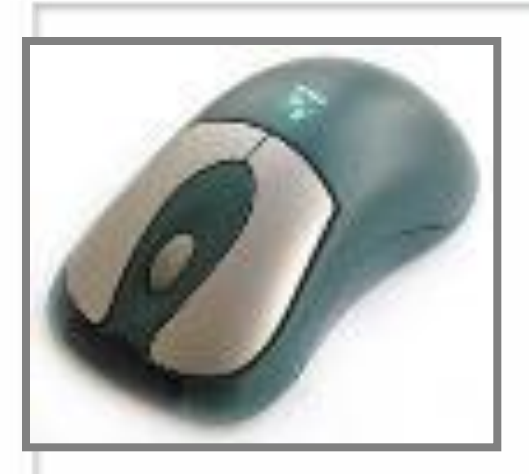

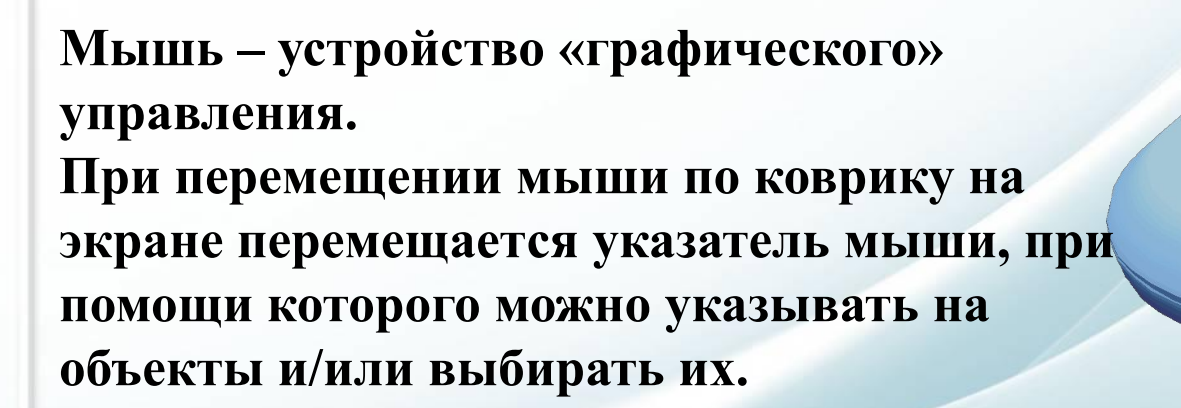

Мышь

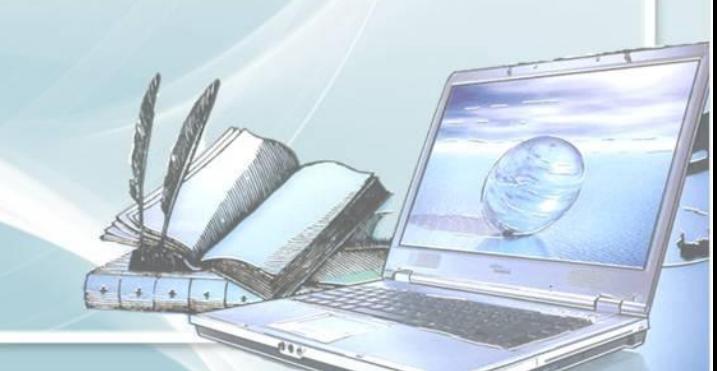

# УСТРОЙСТВА КОМПЬЮТЕРА

ВВОДА ВЫВОДА $+$   $+$   $+$ 

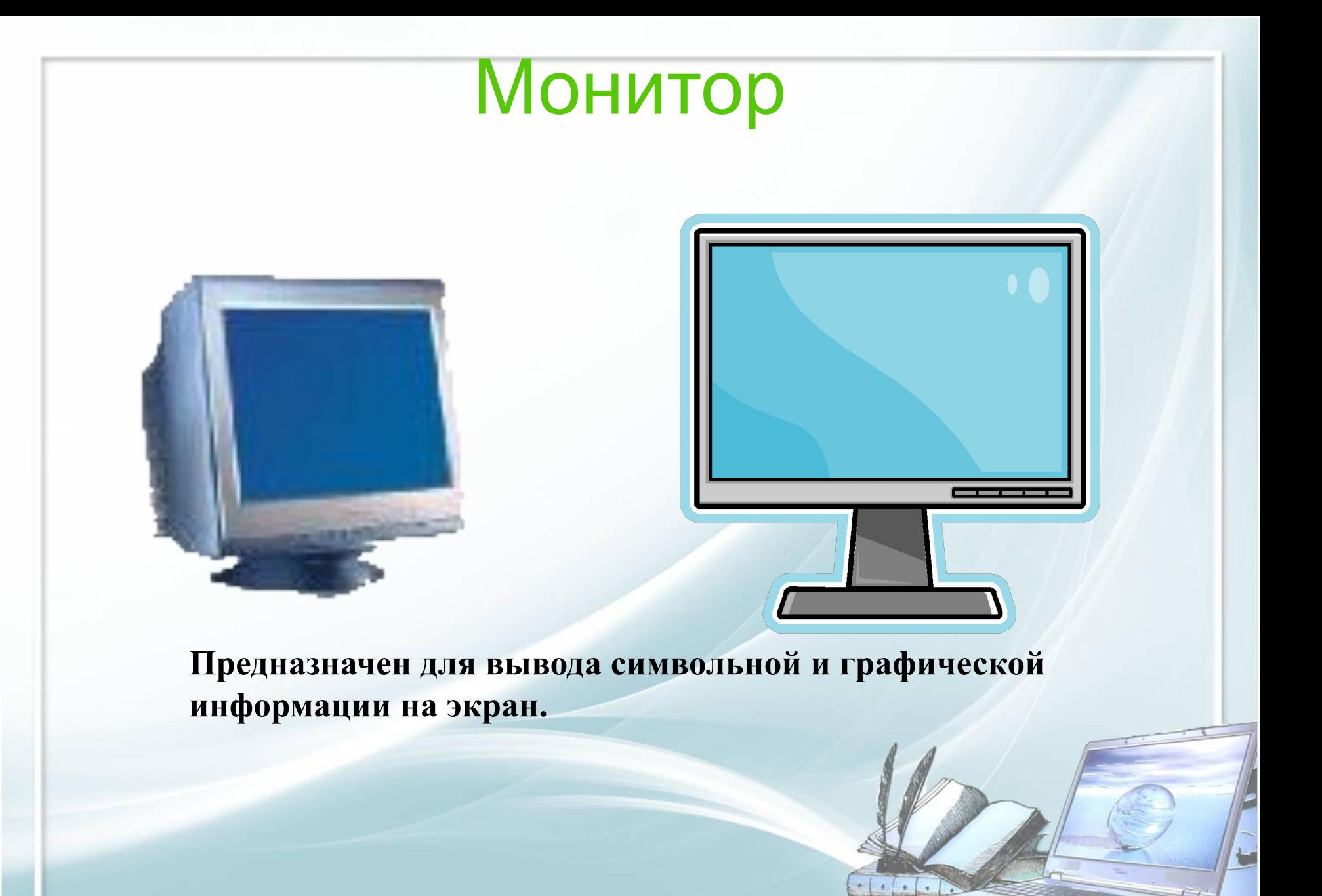

#### Принтер

*Принтер* **служит для вывода информации на бумажный носитель (бумагу). Существуют три типа принтеров: матричный, струйный, лазерный.**

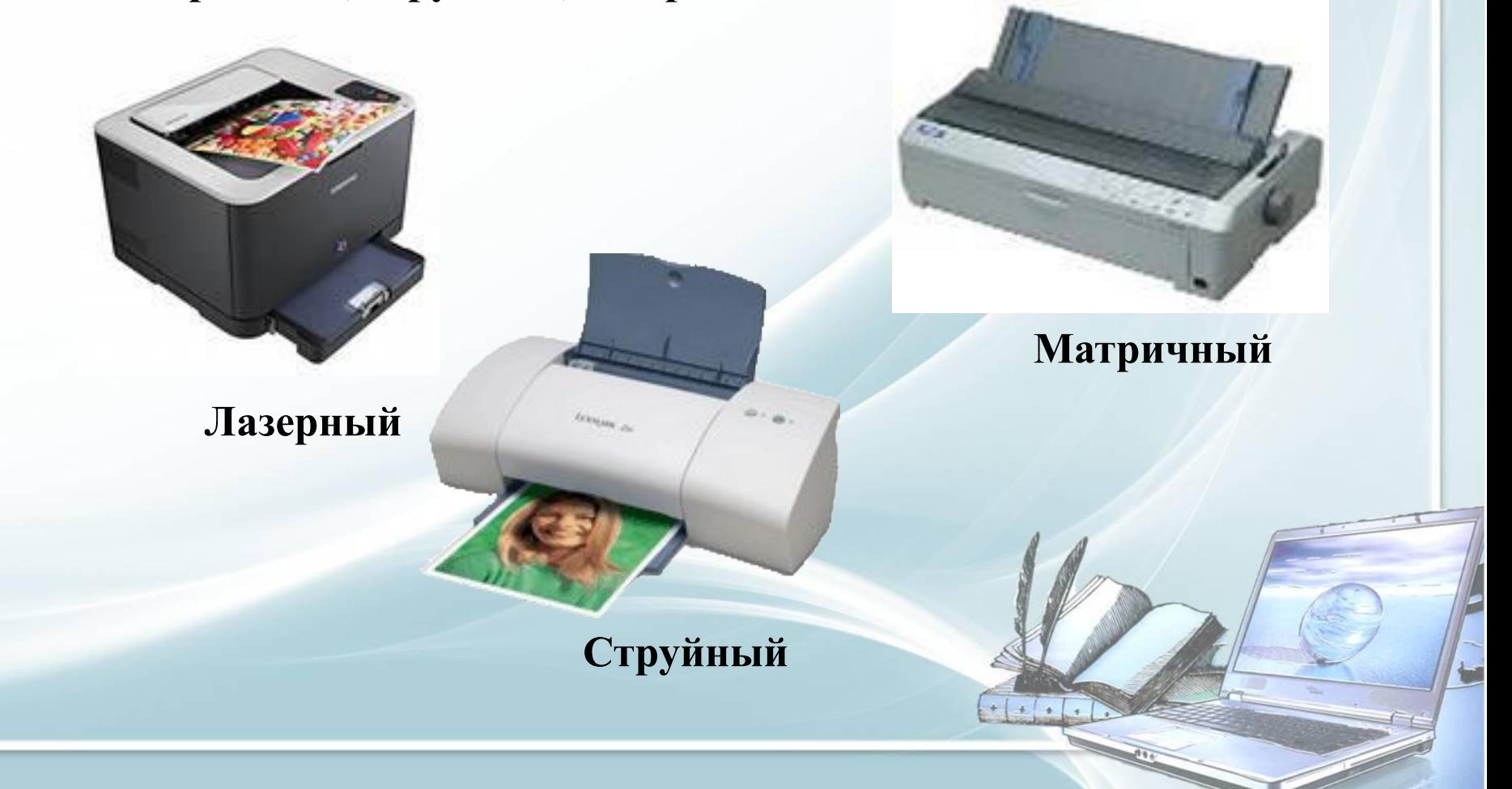

Сканер

*Сканеры* **служат для автоматического ввода текстов и графики в компьютер. Сканеры бывают двух типов: ручные и планшетные.**

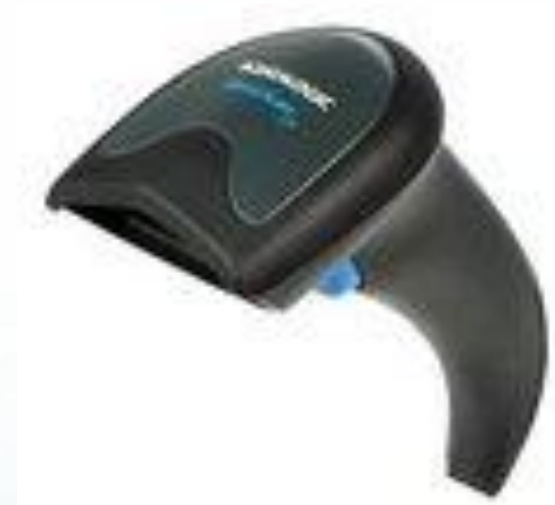

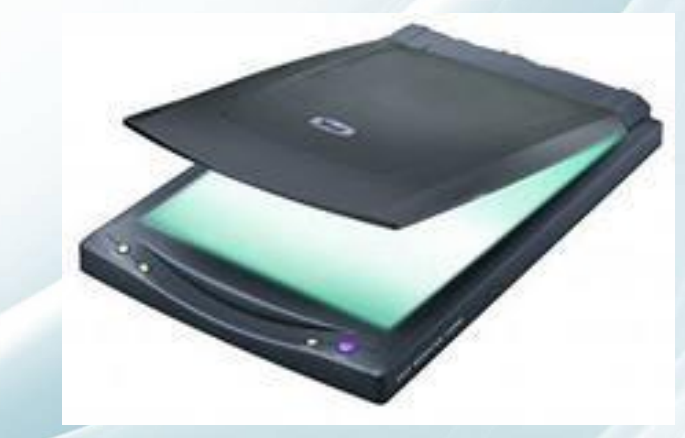

**Планшетный сканер**

 $+ 1 + 1 +$ 

Ручной сканер

#### Модем

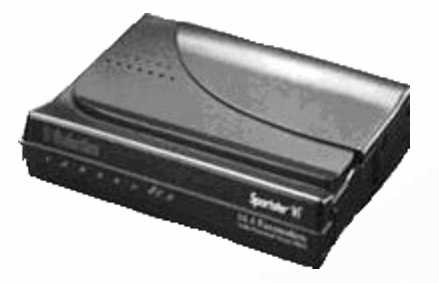

*Модем* или *модемная плата* служит для связи удалённых компьютеров по телефонной сети. Модем бывает внутренний (установлен внутри системного блока) и внешний (располагается рядом с системным блоком и соединяется с ним при помощи кабеля.

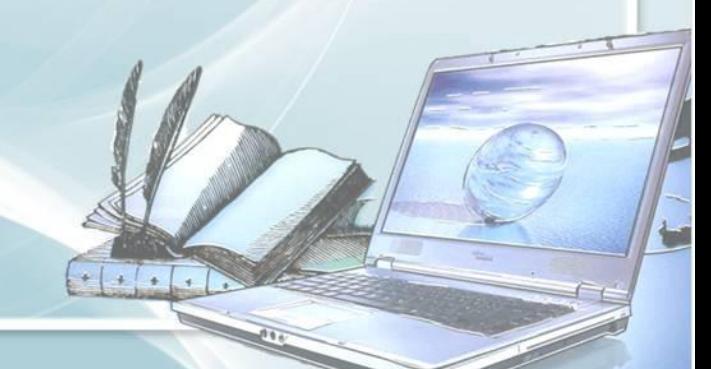

### Системный блок

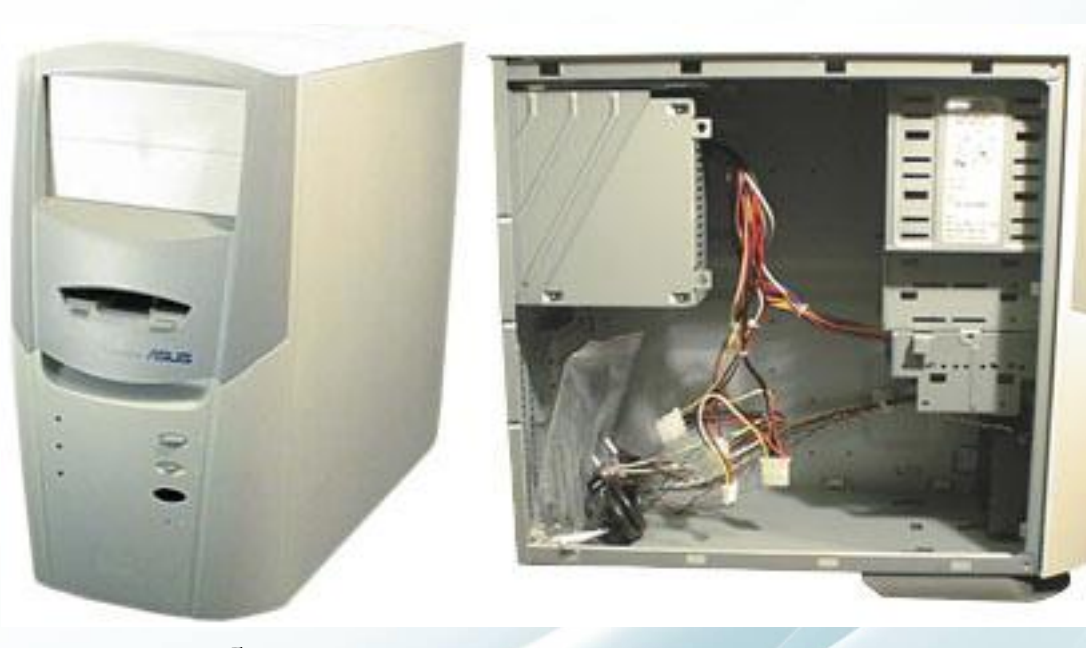

**В системном блоке находятся все основные узлы компьютера: материнская плата, процессор, блок питания, дисководы (накопители).**

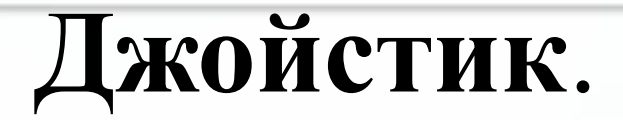

**Для управления компьютером во время игры нужен**  *джойстик*.

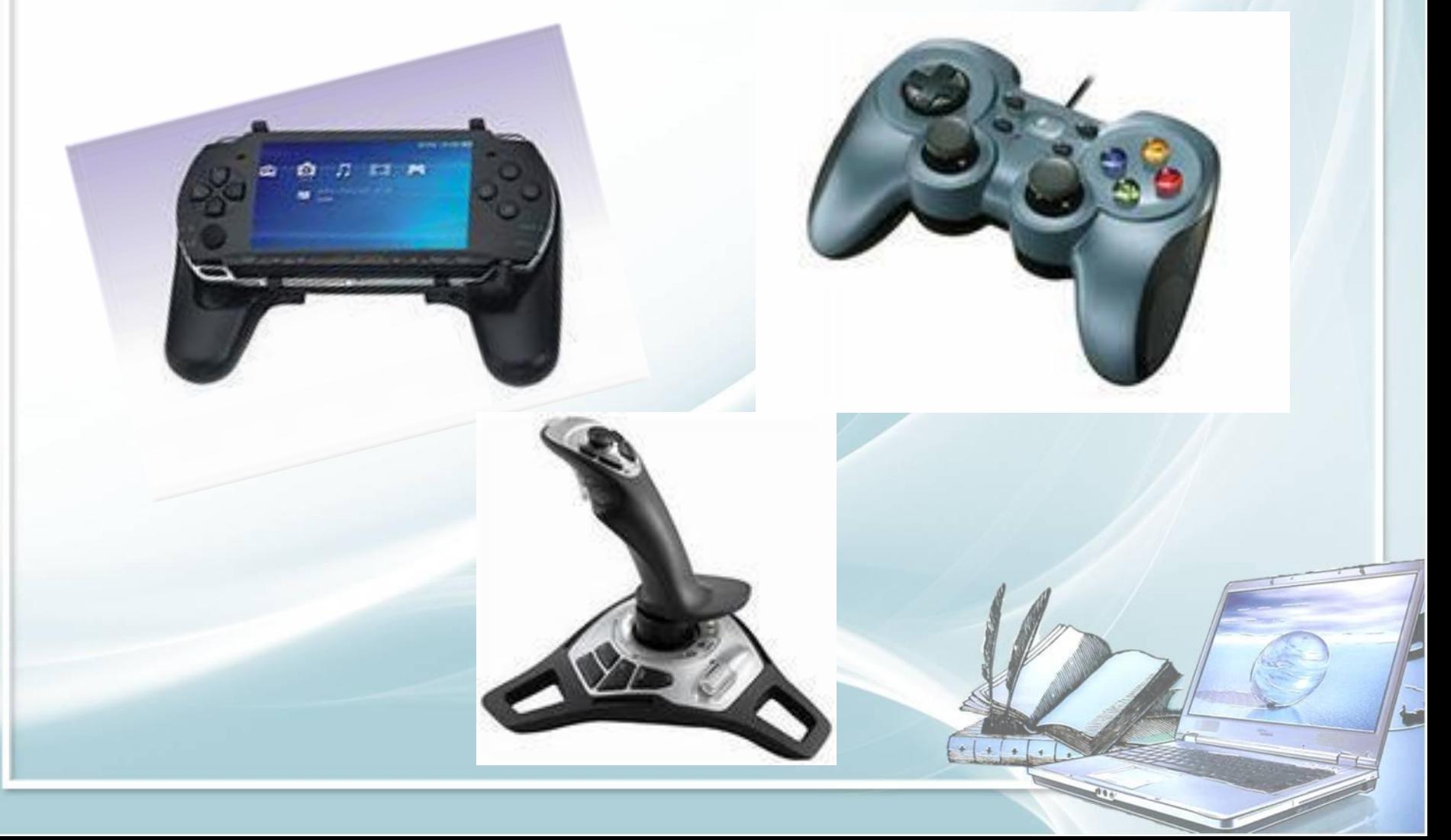

#### Плоттер

**Для вывода сложных и широкоформатных графических объектов (плакатов, чертежей и пр.) используются специальные устройства вывода —** *плоттеры***.**

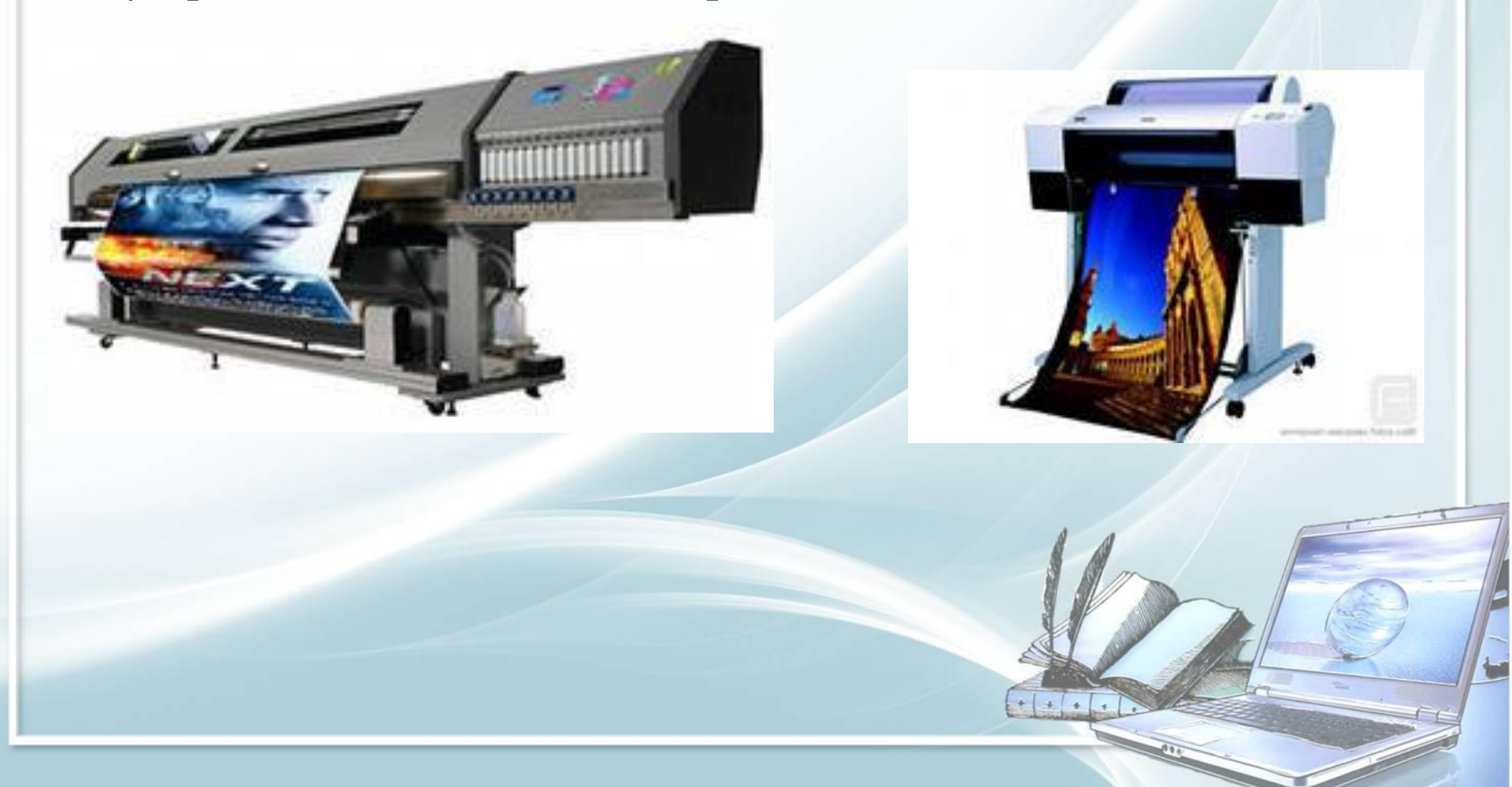

### Дополнительные устройства компьютера

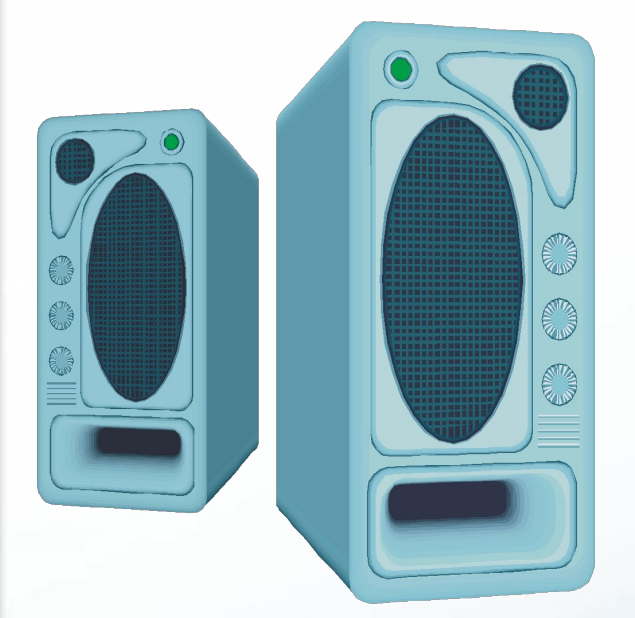

**Акустические колонки** предназначены для вывода звуковой информации.

**Микрофон** предназначен для ввода звуковой информации.

 $+1$ 

# **Самоанализ**

- $\mathbf{f} = \mathbf{I} \mathbf{r}$ е, кто считает, что хорошо понял тему и поработал на уроке.
- **: ?**  те, кто считает, что недостаточно хорошо понял тему, поработал на уроке.  $: ($  –  $T$ е, кто считает, что ему еще много
- нужно работать над данной темой.

#### Интернет-ресурсы

- Фон: http://www.flywebtech.com/images/bg.jpg
- Картинка в правом нижнем углу: сканированное и обработанное изображение грамоты (ЗАО «Праздник), изготовлено ИПФ «Стезя»
- *http://pedsovet.su/*

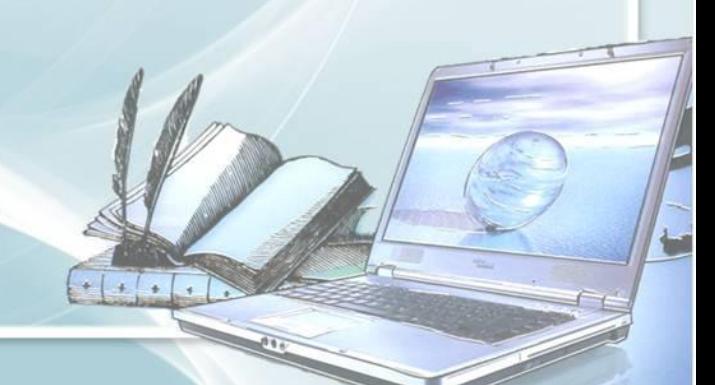